## **INSCRIPCIÓN Y PAGO EN VENTANILLA DE UNA EE DE INTERSEMESTRAL**

Se inscribe en **SFAREGS** la EE a cursar, el NRC debe haber subido a la OFERTA de IL 201748 para poderle generar formato de pago.

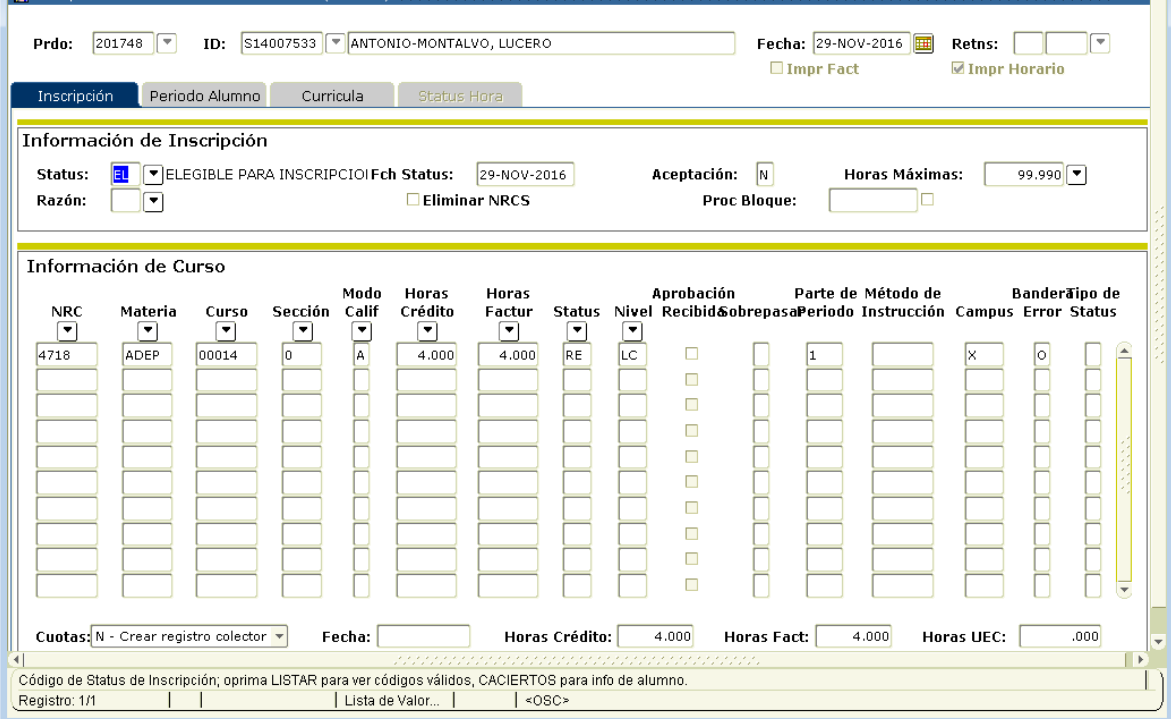

Ya inscrita(s) la(s) EE deberán generarle formato de pago por **NRC** con el nuevo reporte **SYRPEIN [Formato de Pago de Experiencias de Intersemestral].**

*Ejemplo de los parámetros:*

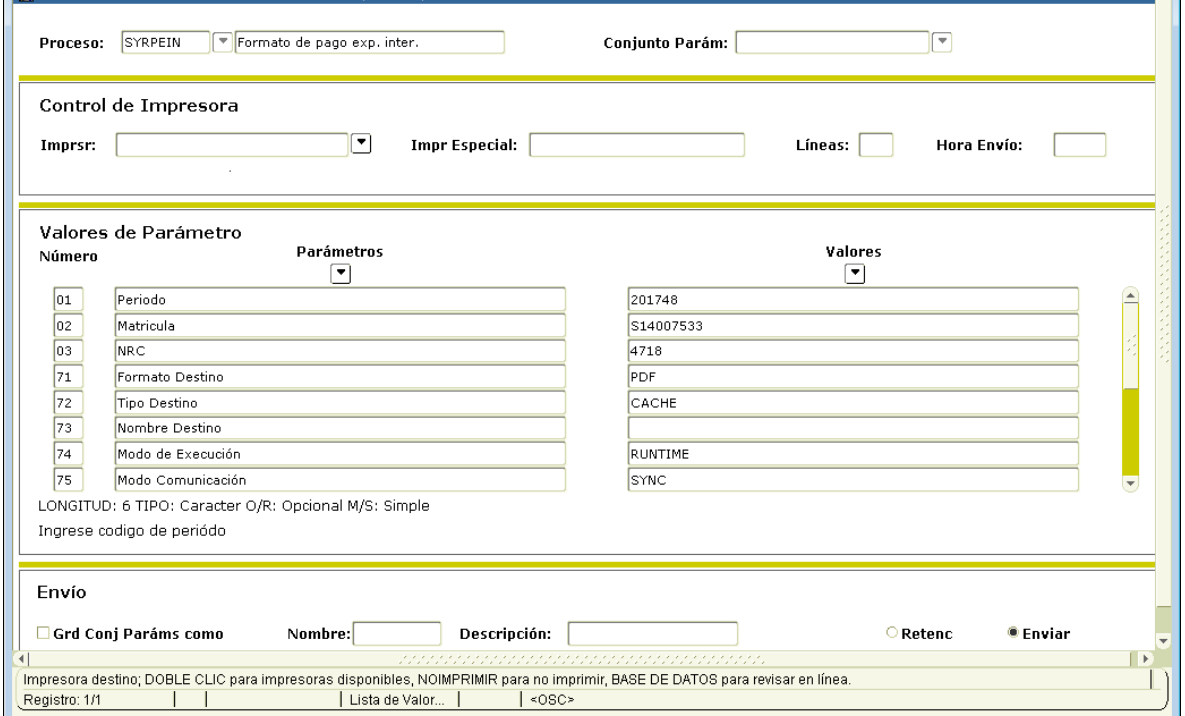

## El formato de pago se genera para el **NRC** especificado.

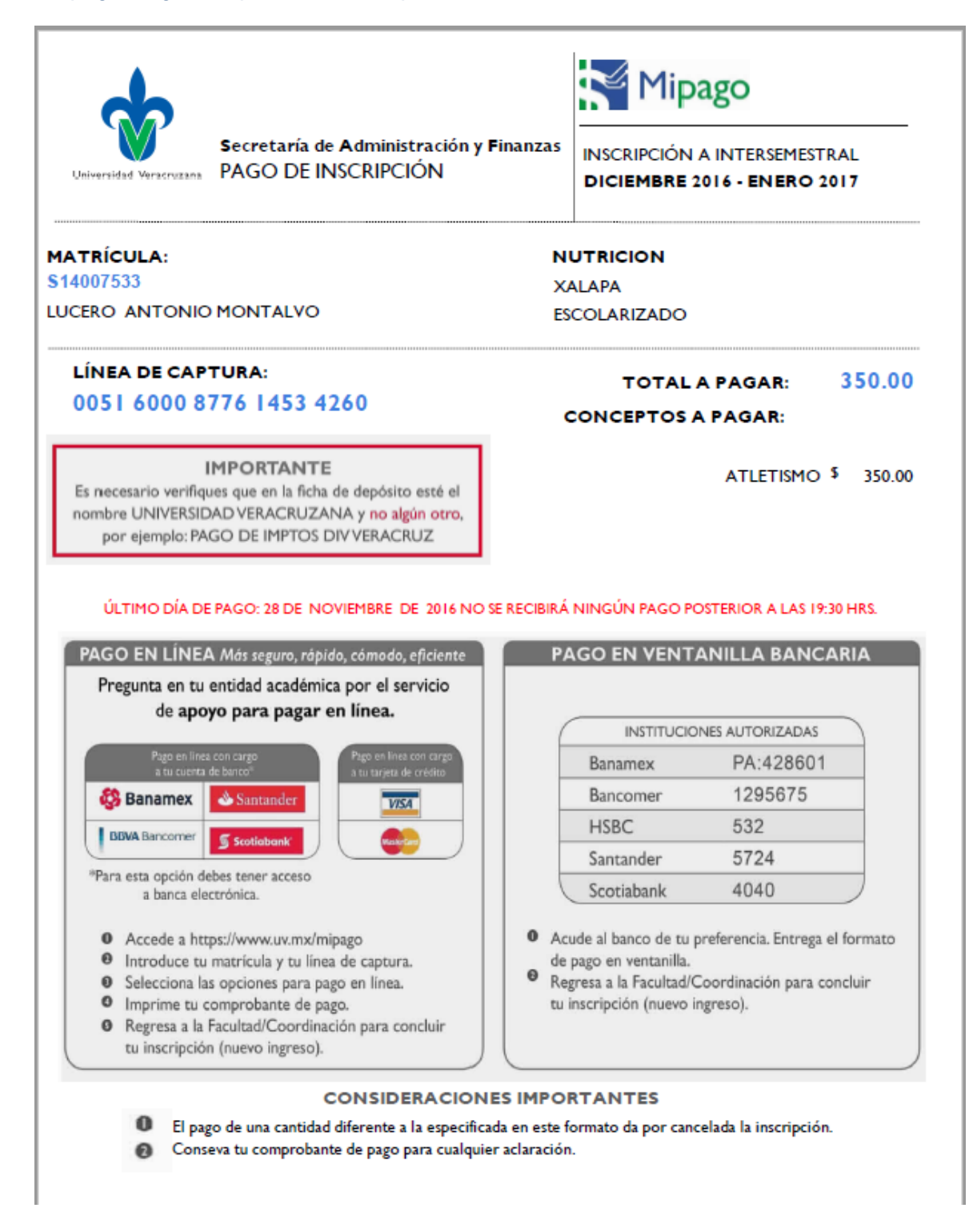

**Nota:** si el Alumno o el **NRC** es condonado el formato desplegará mensaje donde indica que no se requiere pago.